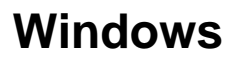

Webitel , , -, Windows:  $\bullet$  $-$  ;  $\bullet$  $\bullet$  $\cdot$  ; SIP , WebRTC. : <https://releases.webitel.com/wp/>. 1.2.4 64- (x64) Windows 10/11⊗ : **EXE** - ; • **MSI** - . . . [nsis installer](https://nsis.sourceforge.io/Docs/Chapter3.html); **ZIP** - , . : **%appdata%\webitel\config.json .**

**config.json** { "URL": "https://webitel-01/workspace/", "openUrlOnAnswer": "link", "useSIP": true, "codecs": [ "opus/48000/2", "G722/16000/1", "PCMA/8000/1", "PCMU/8000/1" ], "timeoutSIP": "90" }

- **URL**  Agent Workspace;
- **openUrlOnAnswer**  . , ;
- **UseSIP**  SIP WebRTC;
- **codecs**  , SIP ;
- **timeoutSIP**  SIP .

, , , , SIP (.1).

## The image's data is missing.

. 1.

:

 $(.2)$ .

## The image's data is missing.

. 2. (.3).

The image's data is missing.

 $.3.$  $\mathcal{L}^{\text{max}}_{\text{max}}$